# **Deleting a User**

**AVAILABLE WITH BUSINESS SUBSCRIPTION**

# Method: **deleteUser**

# Permissions to Run the Request

Account Owner, Account Administrators, Department Administrators, or [custom roles.](https://www.ispringsolutions.com/docs/display/ispringlearn/Custom+Roles)

Department Administrators and users with a custom role can delete users belonging to the departments they manage and their sub-departments.

#### **Parameters**

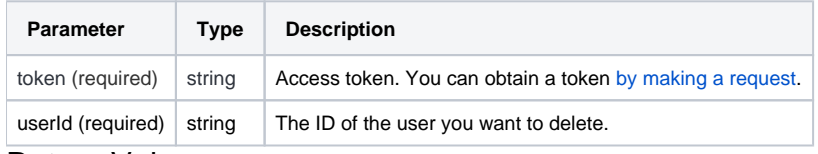

#### Return Value

When a request is processed successfully, the system returns an object with the following properties:

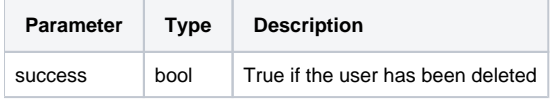

### Possible Errors

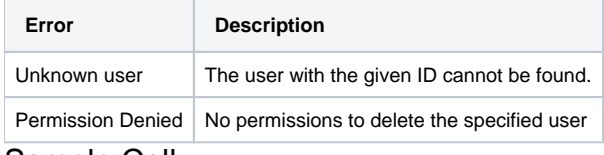

#### Sample Call

```
<?xml version="1.0" encoding="utf-8"?>
<SOAP-ENV:Envelope xmlns:SOAP-ENV="https://schemas.xmlsoap.org/soap/envelope/"
                    xmlns="https://ispringlearn.com/go/services/api/soap">
  <SOAP-ENV:Body>
    <DeleteUserRequest>
      <credentials>
          <token>p-1sJDjmULL5DdpXPJTcbm4jVIaWVHvNmrjAxATRbNE</token>
       </credentials>
       <userId>string</userId>
    </DeleteUserRequest>
  </SOAP-ENV:Body>
</SOAP-ENV:Envelope>
```
## Sample Response

```
<?xml version="1.0" encoding="utf-8"?>
<SOAP-ENV:Envelope xmlns:SOAP-ENV="https://schemas.xmlsoap.org/soap/envelope/"
                   xmlns="https://ispringlearn.com/go/services/api/soap">
  <SOAP-ENV:Body>
    <DeleteUserResult>
      <success>true</success>
    </DeleteUserResult>
  </SOAP-ENV:Body>
</SOAP-ENV:Envelope>
```